# **DMX4ALL Commands**

- ENGLISH –

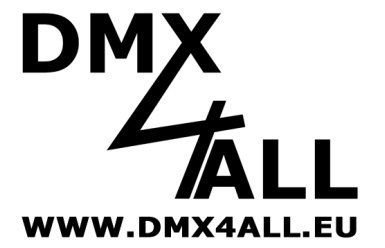

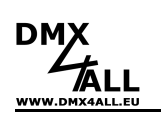

## DMX4ALL Commands

## **Overview**

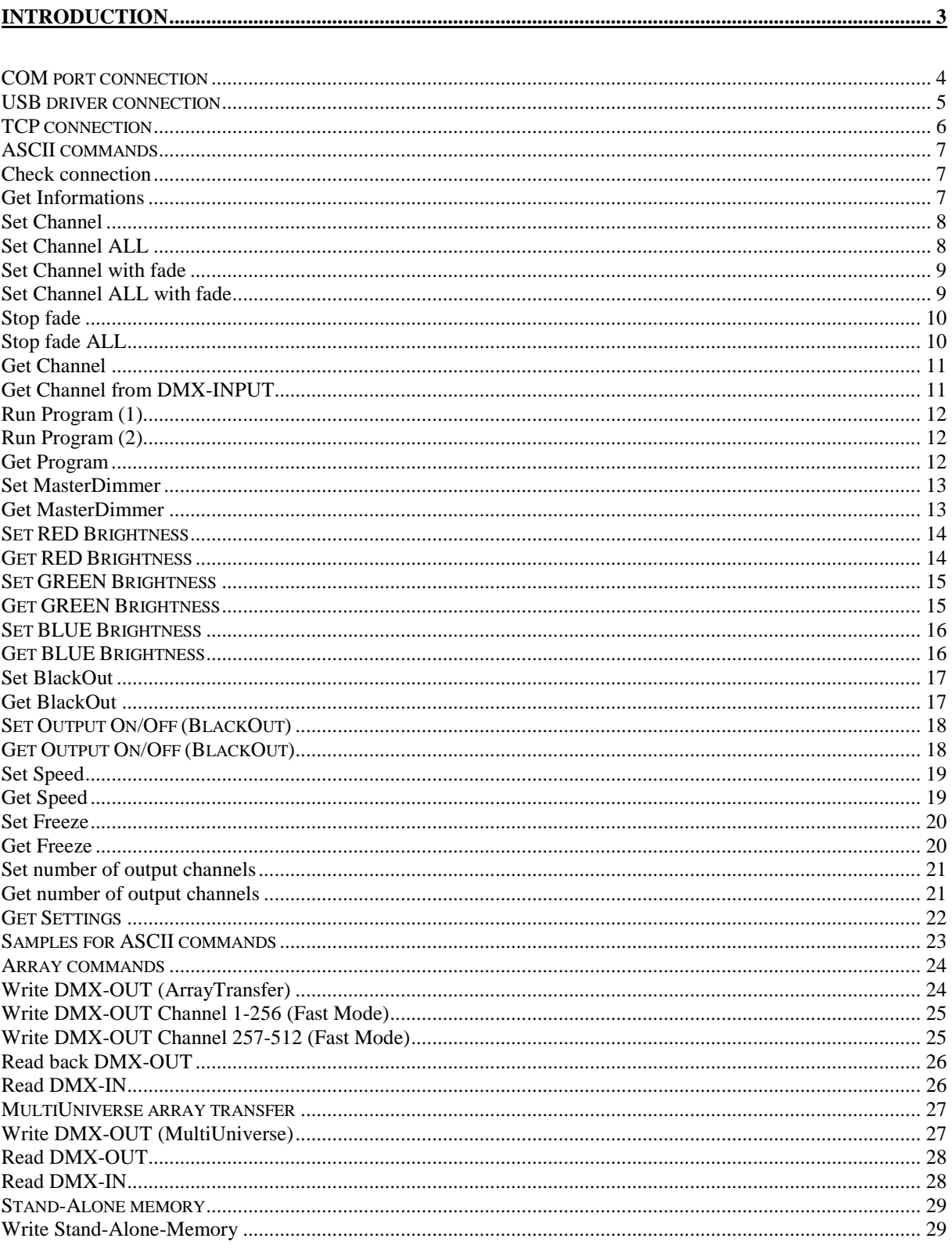

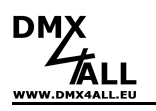

### **Introduction**

To communicate with the DMX4ALL Interfaces it is necessary to open a connection. This can be made with different ports:

- COM port
- Virtual COM port (VCP)
- USB connection with FTDI D2XX driver
- TCP connection

After connecting to the DMX Interface you can use the DMX4ALL commands.

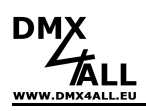

### **COM port connection**

The COM port connection is possible with the following DMX4ALL interfaces:

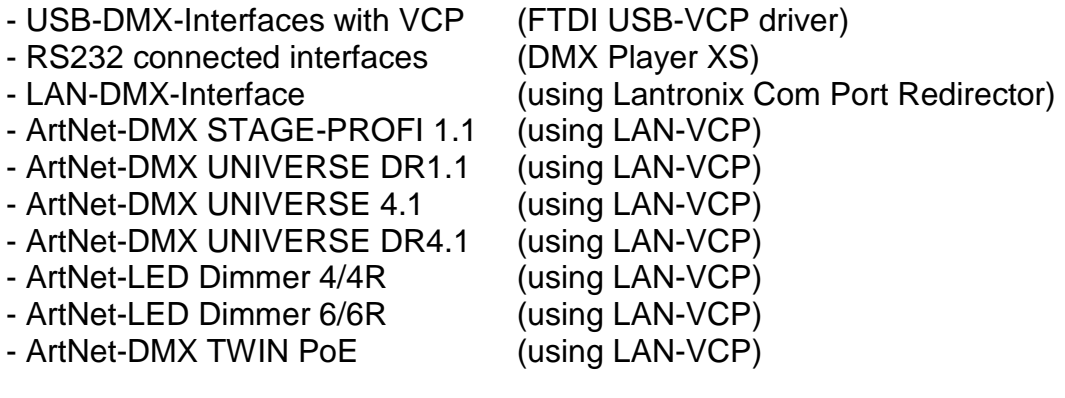

Open a COM port with the following parameters:

Baudrate: 38400 Baud (Some old interface can be switched to 19200 Baud) Bytes: 8 Stop-Bits: 1 Parity: None Handshake: None

After you open the connection and have the COM handle, you can use the standard transfer functions to write and read the data from the interface.

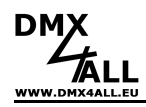

### **USB driver connection**

The direct USB driver connection is possible with the following DMX4ALL interfaces:

USB-DMX-Interfaces with FTDI D2XX driver or FTDI combined driver

- Mini-USB-DMX-Interface
- DMX Player S
- DMX Player L
- DMX Player ONE
- USB-DMX STAGE-PROFI MK2

To communicate with the USB-Driver, you have to use the FTDI D2XX driver. More informations you can find in the "D2XX Programmer's Guide" from FTDI.

To send data to the interface, you have to open the device with FT\_Open. After you got a handle to the device, you can send the data via FT\_Write and read back data with FT\_Read.

### Example:

```
FT_HANDLE ftHandle; 
FT_STATUS ftStatus; 
DWORD RxBytes, TxBytes; 
DWORD BytesReceived, BytesWritten;
char RxBuffer[256], TxBuffer[256]; 
ftStatus = FT_Open(0,&ftHandle); 
if(ftStatus != FT_OK) 
      return; // FT_Open failed 
FT_SetBaudRate(ftHandle, FT_BAUD_38400);
TxBuffer = "C000L255";
TxBytes = 8;ftStatus = FT_Write(ftHandle, TxBuffer,TxBytes,&BytesWritten); 
if(ftStatus != FT_OK) 
     return; // FT_Write failed 
RxBytes = 10;
ftStatus = FT_Read(ftHandle,RxBuffer,RxBytes,&BytesReceived); 
if (ftStatus == FT_OK) 
{ 
      // FT_Read OK 
      // Check received chars 
}else{ 
      // FT_Read Failed 
} 
FT_Close(ftHandle);
```
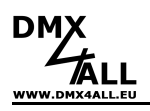

### **TCP connection**

The TCP connection is possible with the following DMX4ALL interfaces:

- LAN-DMX-Interface
- ArtNet-DMX STAGE-PROFI 1.1
- ArtNet-DMX UNIVERSE DR1.1
- ArtNet-DMX UNIVERSE 4.1
- ArtNet-DMX UNIVERSE DR4.1
- ArtNet-LED Dimmer 4/4R
- ArtNet-LED Dimmer 6/6R
- ArtNet-DMX TWIN PoE

For control the interface over the TCP connection please use the IP-address of the device and use the port 10001 to open the TCP connection.

The sent and received data are RAW-data packets with the DMX4ALL command data inside.

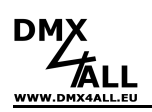

### **ASCII commands**

### **Check connection**

#### **Description**

Check if the connection is OK.

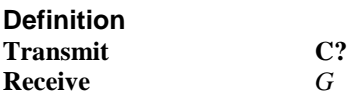

### **Devices**

- ALL -

### **Get Informations**

#### **Description**

Get informations about the interface

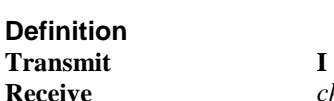

**Receive** *char-array with informations about the interface* 

|ArtNet-Player L - V1.0<br>|(c) 2012 DMX4ALL GmbH<br>|>>> www.DMX4ALL.eu <<< MAC: 00-60-35-64-00-00 Programs:<br>BLUE<br>RED<br>RED<br>RED<br>RETATE<br>MAGIAR<br>MAGIAR<br>FIRE<br>FIRE<br>FIRE<br>RADIAL<br>TETRIS

**Devices** 

 $-$  ALL $-$ 

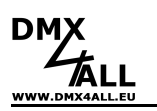

### **Set Channel**

#### **Description**

Write a Value (Level) to one Channel

### **Definition**

**Transmit C**<sub>xx</sub>

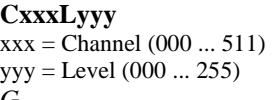

# **Receive** *G*

**Devices** 

- ALL -

**Definition** 

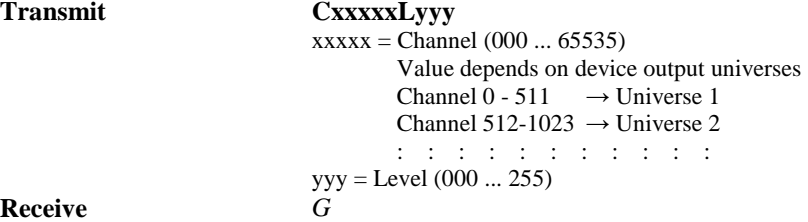

**Devices** 

- ArtNet-DMX TWIN PoE V1.02 or higher

### **Set Channel ALL**

**Description**  Write a value (Level) to all Channles

## **Definition**

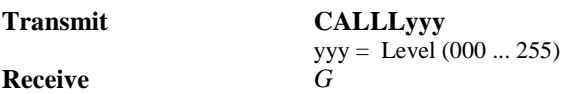

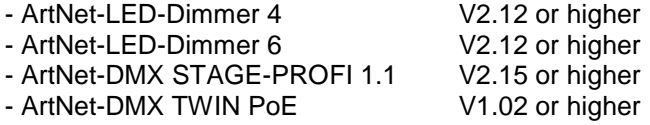

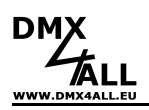

### **Set Channel with fade**

#### **Description**

Schreibt einen Wert (Level) auf einen Kanal (Channel) der über einen Fade mit der vorgegebenen Zeit erreicht wird.

**Definition** 

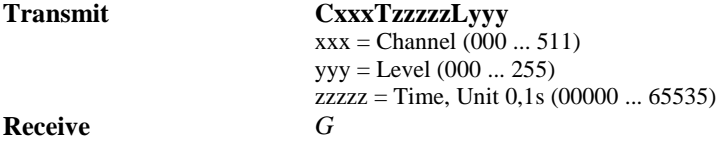

#### **Devices**

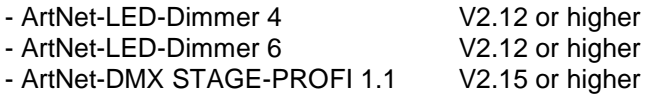

### **Set Channel ALL with fade**

#### **Description**

Schreibt einen Wert (Level) auf alle Kanäle (Channel) der über einen Fade mit der vorgegebenen Zeit erreicht wird.

#### **Definition**

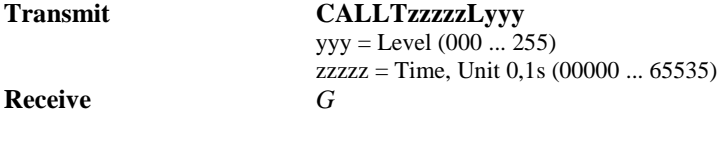

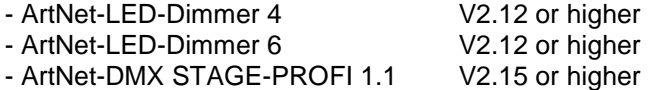

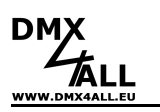

### **Stop fade**

#### **Description**

Stoppt einen Fade für den angegebenen Kanal (Channel) der mit *Set CHANNEL with fade* oder *Set CHANNEL ALL with fade* gestartet wurde.

#### **Definition**

**Transmit CxxxT00000**  xxx = Channel (000 ... 511) **Receive** *G*

#### **Devices**

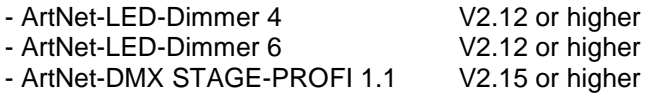

### **Stop fade ALL**

#### **Description**

Stoppt alle Fades die mit *Set CHANNEL with fade* oder *Set CHANNEL ALL with fade* gestartet wurde.

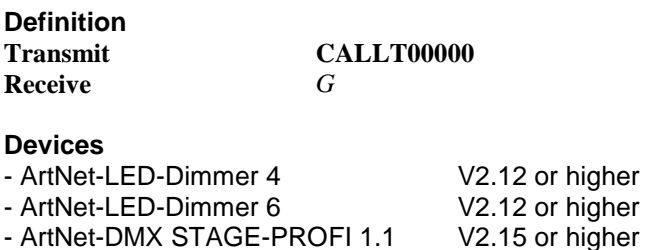

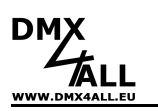

### **Get Channel**

#### **Description**

Read back a DMX output channel value.

#### **Definition**

**Transmit Cxxx?** 

 $xxx =$ Channel (000 ... 511)<br>yyy $G$  $yyy = Level (000 ... 255)$ 

**Receive** 

**Devices**  - ALL -

## **Get Channel from DMX-INPUT**

#### **Description**

Read a DMX input channel value.

#### **Definition**

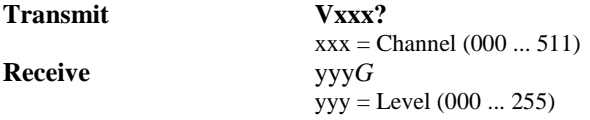

#### **Devices**

- USB-DMX STAGE PROFI MK3

- ArtNet-DMX STAGE-PROFI 1.1

- ArtNet-DMX UNIVERSE DR1.1

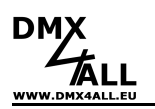

### **Run Program (1)**

**Description** 

Start a program.

**Definition Transmit Raaa** 

aaa = Program  $(001...max.$  program)<br> $G$ 

**Receive** *G*

**Devices**  - DMX-Player S / L / ONE

### **Run Program (2)**

## **Description**

Start a program.

**Definition Transmit Paaa** 

aaa = Program (001...max. program) **Receive** *G*

#### **Devices**

- ArtNet-LED-Dimmer 4
- ArtNet-LED-Dimmer 6
- ArtNet Player 4
- ArtNet MultiPixxPlayer 16
- DMX-Configurator V2.1 or higher

### **Get Program**

**Description**  Request the actual executed program.

#### **Definition**

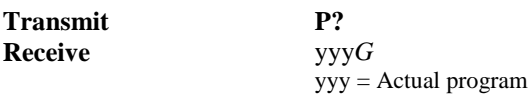

- ArtNet-LED-Dimmer 4
- ArtNet-LED-Dimmer 6
- ArtNet Player 4
- ArtNet MultiPixxPlayer 16
- DMX-Configurator V2.1 or higher

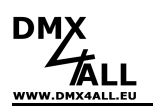

### **Set MasterDimmer**

#### **Description**

Write the MasterDimmer value.

### **Definition**

**Transmit Laaa** 

aaa = MasterDimmer value ( $000 \dots 255$ )<br>G

**Receive** *G*

#### **Devices**

- ArtNet-LED-Dimmer 4
- ArtNet-LED-Dimmer 6
- ArtNet Player 4
- ArtNet MultiPixxPlayer 16
- DMX-Configurator V2.1 or higher

### **Get MasterDimmer**

**Description**  Read the MasterDimmer value

#### **Definition**

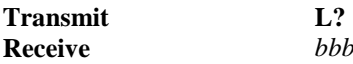

**Receive** *bbbG* bbb = actual read MasterDimmer value

- ArtNet-LED-Dimmer 4
- ArtNet-LED-Dimmer 6
- ArtNet Player 4
- ArtNet MultiPixxPlayer 16
- DMX-Configurator V2.1 or higher

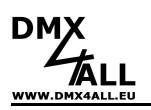

### **Set RED Brightness**

#### **Description**

Write the brightness value for RED channels

### **Definition**

**Transmit Raaa** 

aaa = RED brightness value (000 ... 255) **Receive** *G*

#### **Devices**

- ArtNet-LED-Dimmer 4

- ArtNet-LED-Dimmer 6

- ArtNet Player 4
- ArtNet MultiPixxPlayer 16
- DMX-Configurator V2.1 or higher

### **Get RED Brightness**

**Beschreibung**  Read the RED brightness value.

#### **Definition**

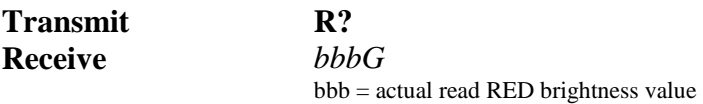

- ArtNet-LED-Dimmer 4
- ArtNet-LED-Dimmer 6
- ArtNet Player 4
- ArtNet MultiPixxPlayer 16
- DMX-Configurator V2.1 or higher

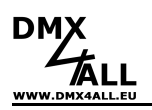

### **Set GREEN Brightness**

#### **Description**

Write the brightness value for GREEN channels

### **Definition**

**Transmit Gaaa**  aaa = GREEN brightness value (000 ... 255) **Receive** *G*

#### **Devices**

- ArtNet-LED-Dimmer 4

- ArtNet-LED-Dimmer 6

- ArtNet Player 4
- ArtNet MultiPixxPlayer 16
- DMX-Configurator V2.1 or higher

### **Get GREEN Brightness**

**Beschreibung**  Read the GREEN brightness value.

#### **Definition**

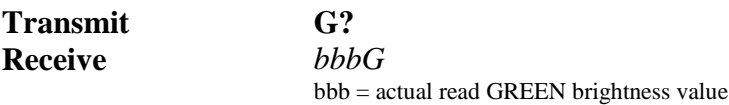

- ArtNet-LED-Dimmer 4
- ArtNet-LED-Dimmer 6
- ArtNet Player 4
- ArtNet MultiPixxPlayer 16
- DMX-Configurator V2.1 or higher

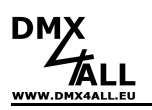

### **Set BLUE Brightness**

#### **Description**

Write the brightness value for BLUE channels

### **Definition**

**Transmit Raaa**  aaa = BLUE brightness value (000 ... 255) **Receive** *G*

#### **Devices**

- ArtNet-LED-Dimmer 4

- ArtNet-LED-Dimmer 6

- ArtNet Player 4
- ArtNet MultiPixxPlayer 16
- DMX-Configurator V2.1 or higher

### **Get BLUE Brightness**

**Beschreibung**  Read the BLUE brightness value.

### **Definition**

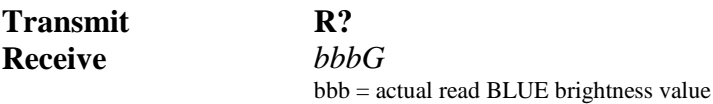

- ArtNet-LED-Dimmer 4
- ArtNet-LED-Dimmer 6
- ArtNet Player 4
- ArtNet MultiPixxPlayer 16
- DMX-Configurator V2.1 or higher

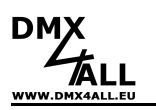

### **Set BlackOut**

**Description**  Switch Blackout ON/OFF.

### **Definition**

**Transmit Ba** 

 $a = 0$  (BLACKOUT off)  $/a = 1$  (BLACKOUT on)  $G$ 

**Receive** *G*

**Devices** 

- DMX-Player S / L / ONE

### **Get BlackOut**

#### **Description**

Get the actual BlackOut state.

#### **Definition**

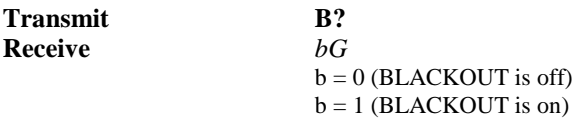

#### **Devices**

- DMX-Player S / L / ONE

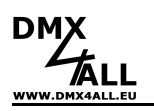

### **Set Output On/Off (BlackOut)**

#### **Description**

Switch output ON/OFF.

### **Definition**

**Transmit Oa** 

 $a = 0$  (OUTPUT off) /  $a = 1$  (OUTPUT on) **Receive** *G*

#### **Devices**

- ArtNet-LED-Dimmer 4
- ArtNet-LED-Dimmer 6
- ArtNet Player 4
- ArtNet MultiPixxPlayer 16
- DMX-Configurator ab V2.1

## **Get Output On/Off (BlackOut)**

#### **Description**

Get the actual Output state.

#### **Definition**

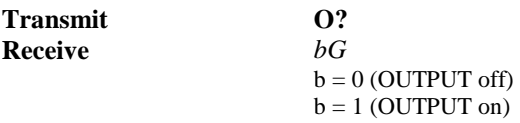

- ArtNet-LED-Dimmer 4
- ArtNet-LED-Dimmer 6
- ArtNet Player 4
- ArtNet MultiPixxPlayer 16
- DMX-Configurator ab V2.1
- 

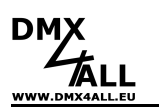

### **Set Speed**

**Description**  Write the speed value.

#### **Definition Transmit Saaa**

**Receive** *G*

aaa = Speed value ( slow 000 ... 255 fast )  $G$ 

#### **Devices**

- ArtNet-LED-Dimmer 4
- ArtNet-LED-Dimmer 6
- ArtNet Player 4
- ArtNet MultiPixxPlayer 16

### **Get Speed**

**Description**  Read the actual speed value.

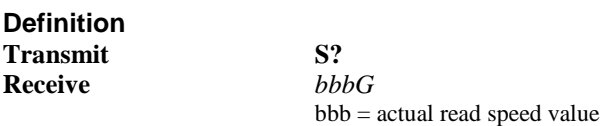

- ArtNet-LED-Dimmer 4
- ArtNet-LED-Dimmer 6
- ArtNet Player 4
- ArtNet MultiPixxPlayer 16

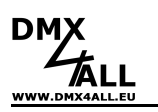

### **Set Freeze**

**Description** 

Stop the program execution.

**Definition** 

**Transmit Fa** 

 $a = 0$  (Freeze off)  $/a = 1$  (Freeze on)  $G$ 

### **Receive** *G* **Devices**

- ArtNet-LED-Dimmer 4
- ArtNet-LED-Dimmer 6
- ArtNet Player 4
- 
- ArtNet MultiPixxPlayer 16

### **Get Freeze**

#### **Description**

Read the actual Freeze-State.

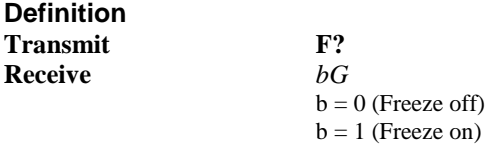

- ArtNet-LED-Dimmer 4
- ArtNet-LED-Dimmer 6
- ArtNet Player 4
- ArtNet MultiPixxPlayer 16

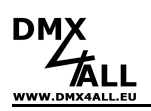

### **Set number of output channels**

#### **Description**

Set the number of channels used for the DMX output.

#### **Definition**

**Transmit Nxxx** 

 $xxxx =$  Number of channels (000 ... 511)<br> $G$ 

**Receive** *G*

#### **Devices**

- DMX-Player S / L / ONE
- Mini USB DMX Interface
- USB-DMX STAGE-PROFI MK2

### **Get number of output channels**

#### **Description**

Get the actual number of output channels

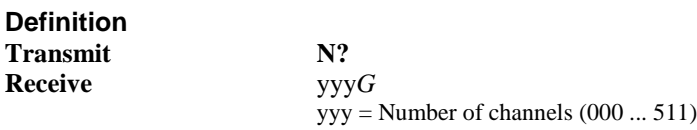

#### **Devices**

- DMX-Player S / L / ONE

- Mini USB DMX Interface

- USB-DMX STAGE-PROFI MK2

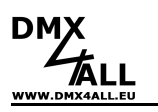

### **Get Settings**

#### **Description**

Read the settings from the device into one string

#### **Definition**

**Transmit X?** 

**Receive** *Rxxx;Gxxx;Bxxx;Lxxx;Sxxx;Pxxx;Fb;Ob;G*  $xxx = Current value$  $b =$  Current state

- ArtNet-LED-Dimmer 4
- ArtNet-LED-Dimmer 6
- ArtNet Player 4
- ArtNet MultiPixxPlayer 16
- ArtNet Analog/Relais Interface
- DMX-Configurator V2.1 or higher

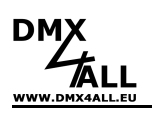

### **Samples for ASCII commands**

### **Check connection to interface**:

Transmit character: C? Receive character: G

### **Set DMX channel 1 to value 255:**

Transmit character: C000L255 Receive character: G

### **Set DMX channel 123 to value 47**:

Transmit character: C122L047 Receive character: G

### **Read DMX-OUT buffer channel 1**:

Transmit character: C000? Receive character: 255G (actual value)

#### **Read DMX-IN channel 1**:

Transmit character: V000? Receive character: 255G (actual value)

#### **Read number of channels on DMX-IN**

Transmit character: V? Receive character: 512G (actual value)

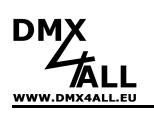

### **Array commands**

The array transfer is used to transfer more than one data byte (array) in one command. Each command begins with a header byte that defines the command. After this command the control bytes are transferred. After the last control byte the interface send the answer packet (Receive).

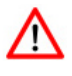

**Please note, that the array of the transmitted data are maximum 255 bytes long. Also the sum of the start channel and the changes channels must be a maximum of 255 (0xFF) !** 

### **Write DMX-OUT (ArrayTransfer)**

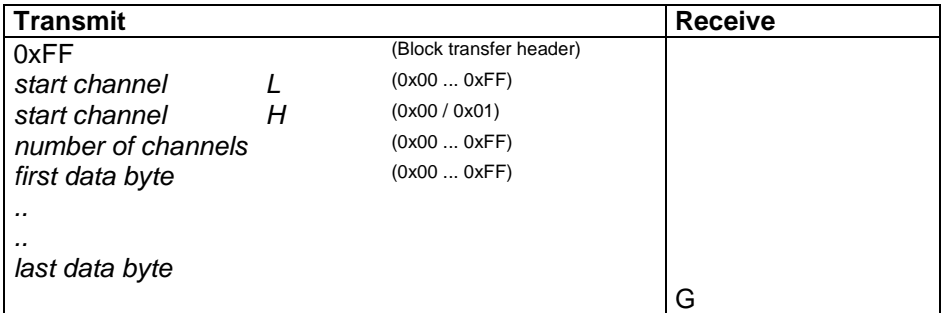

#### **Description**

The start channel defines the destination of the data bytes. The number of channels gives the count of data bytes.

### **Don`t write data to different universes in one command.**

#### **Devices**

- Mini USB DMX Interface
- USB-DMX STAGE PROFI MK2
- NanoUSB DMX Interface
- USB-DMX STAGE PROFI MK3
- LAN-DMX STAGE-PROFI
- DMX-Player XS / S / L / ONE
- ArtNet-DMX STAGE-PROFI 1.1
- ArtNet-DMX UNIVERSE DR1.1

**Example:** To set the channels 10-15 to the value 100,120,140,150,255,10, please transmit the following BYTES:

FF 09 00 06 64 78 8C 96 FF 0A (Transmitted bytes)

The interface send back the ASCII char "G" if the command is OK and executed

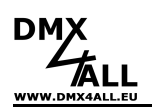

### **Write DMX-OUT Channel 1-256 (Fast Mode)**

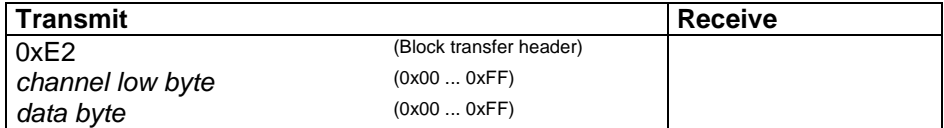

#### **Description**

Write one DMX value to output buffer.

#### **Devices**

- MiniUSB DMX Interface
- NanoUSB DMX Interface
- LAN-DMX STAGE PROFI
- USB-DMX STAGE PROFI MK2
- USB-DMX STAGE PROFI MK3
- ArtNet-DMX STAGE-PROFI 1.1
- ArtNet-DMX UNIVERSE DR1.1

### **Write DMX-OUT Channel 257-512 (Fast Mode)**

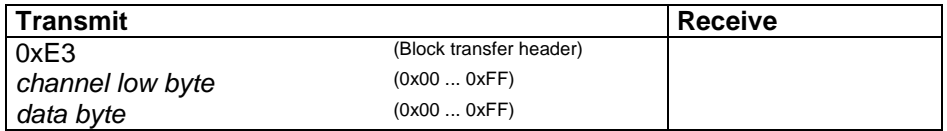

#### **Description**

Write one DMX value to output buffer.

- MiniUSB DMX Interface
- NanoUSB DMX Interface
- LAN-DMX STAGE PROFI
- USB-DMX STAGE PROFI MK2
- USB-DMX STAGE PROFI MK3
- ArtNet-DMX STAGE-PROFI 1.1
- ArtNet-DMX UNIVERSE DR1.1

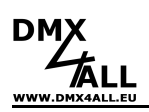

### **Read back DMX-OUT**

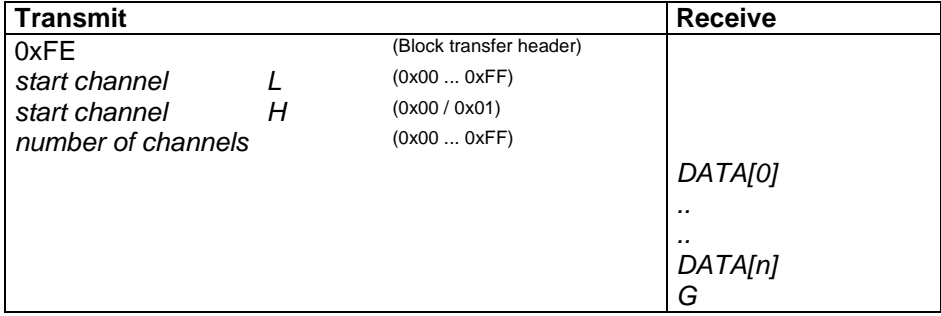

#### **Description**

Read back the DMX values from output buffer.

Devices

- MiniUSB DMX Interface
- NanoUSB DMX Interface
- LAN-DMX STAGE PROFI
- USB-DMX STAGE PROFI MK2
- USB-DMX STAGE PROFI MK3
- ArtNet-DMX STAGE-PROFI 1.1
- ArtNet-DMX UNIVERSE DR1.1

### **Read DMX-IN**

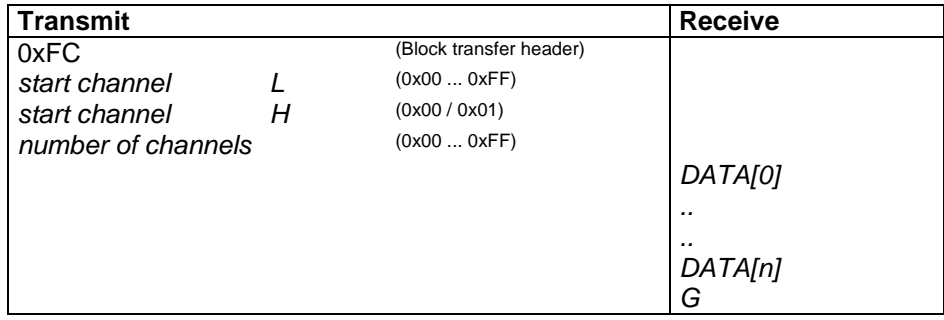

#### **Description**

Read DMX values from the input signal.

- USB-DMX STAGE PROFI MK3
- ArtNet-DMX STAGE-PROFI 1.1
- ArtNet-DMX UNIVERSE DR1.1

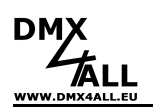

### **MultiUniverse array transfer**

The **MultiUniverse array transfer** commands can handle more than 512 channels (1 universe).

### **Write DMX-OUT (MultiUniverse)**

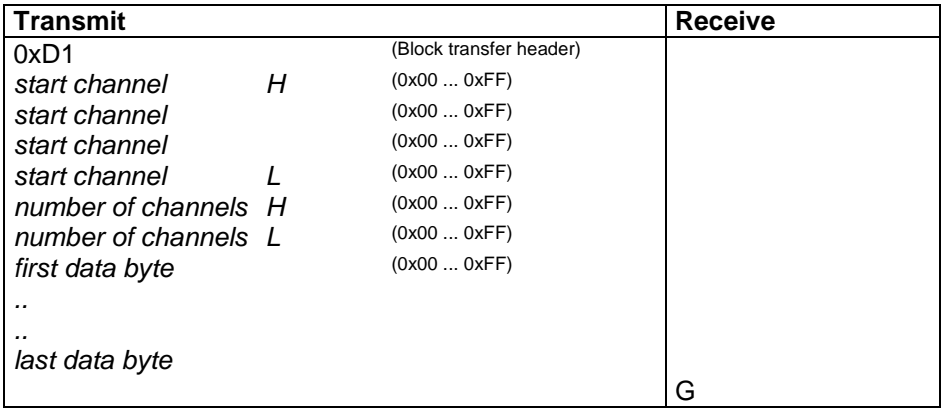

#### **Description**

The start channel defines the destination of the data bytes, also the universe. To access universe 1 the destination channel must be 0 to 511, to access universe 2 the destination channel must be 512 to 1023, to access universe 3 the destination channel must be 1024 to 1535 and so on.

Λ **Don`t write data to different universes in one command.** 

- AvengerSD Player
- MultiPixx DMX-Controller
- ArtNet-DMX STAGE-PROFI 1.1
- ArtNet-DMX UNIVERSE DR1.1

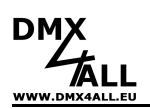

### **Read DMX-OUT**

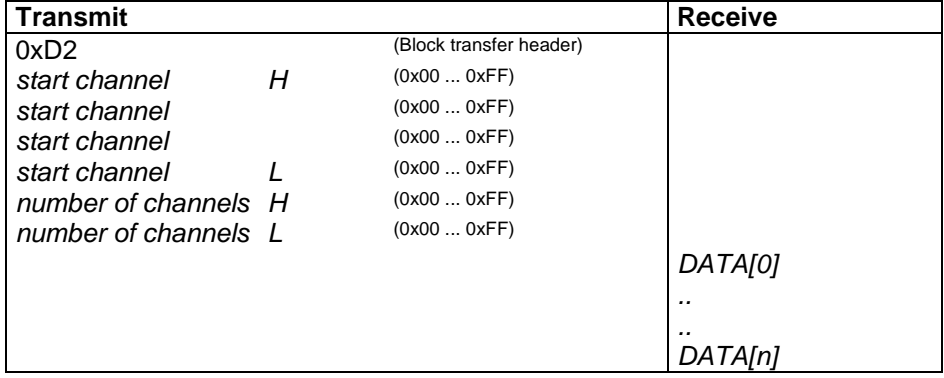

#### **Description**

The start channel defines the source of the data bytes, also the universe. To access universe 1 the source channel must be 0 to 511, to access universe 2 the source channel must be 512 to 1023, to access universe 3 the source channel must be 1024 to 1535 and so on.

**Don`t read data from different universes in one command.**  ΛN

#### **Devices**

- AvengerSD Player
- MultiPixx DMX-Controller
- ArtNet-DMX STAGE-PROFI 1.1
- ArtNet-DMX UNIVERSE DR1.1

### **Read DMX-IN**

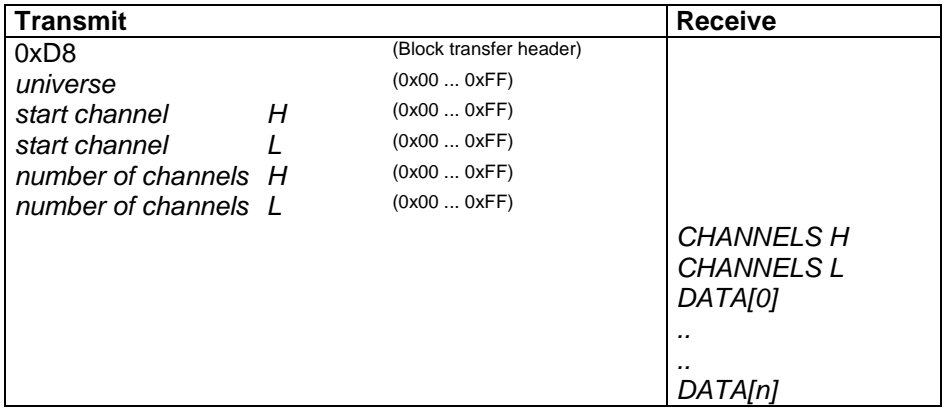

- AvengerSD Player
- MultiPixx DMX-Controller
- ArtNet-DMX STAGE-PROFI 1.1
- ArtNet-DMX UNIVERSE DR1.1

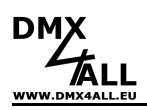

### **Stand-Alone memory**

The device internal Stand-Alone memory is written by the command **Write Stand-Alone-Memory**. Devices which use a SD-Card for Stand-Alone it is necessary to use a SD-Card-Writer to store the data to the card.

### **Write Stand-Alone-Memory**

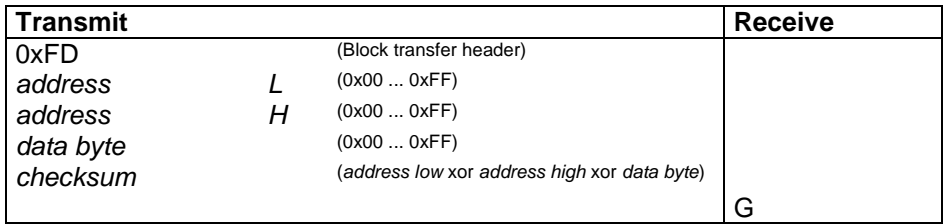

#### **Description**

To write data to the stand alone memory you need the array transfer.

#### **Devices**

- DMX-Player XS / S / M / L / ONE
- LAN-DMX STAGE-PROFI
- USB-DMX STAGE-PROFI MK2

#### **Stand-Alone memory organisation (DataVersion 2)**

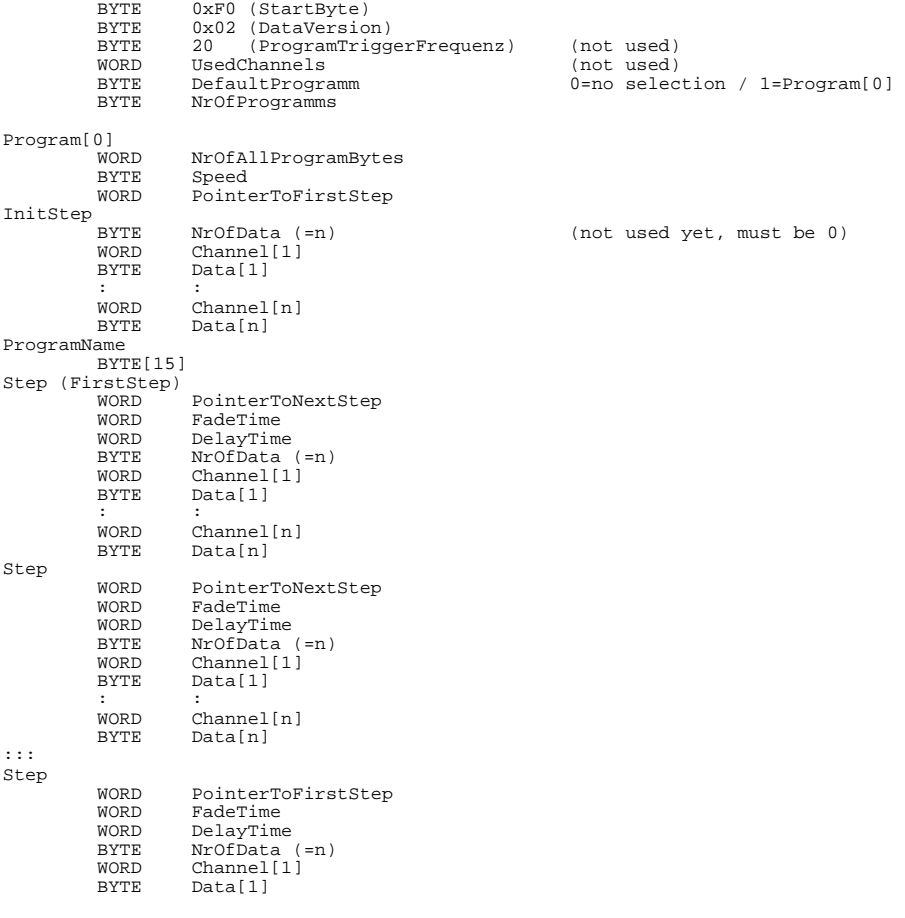

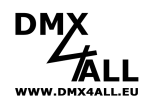

 : : WORD Channel[n]<br>BYTE Data[n] Data[n]

Program[1] ::: Program[n]

Anzahl der Event-Datensätze (0-16) Event  $[0]$ <br>BYTE BYTE Event-Data0<br>BYTE Event-Data1<br>BYTE Event-Data3<br>BYTE Event-Data4<br>BYTE Event-Data4<br>BYTE Event-Data6 BYTE<br>BYTE<br>BYTE<br>:::

Event[n]

#### **Timer Event**

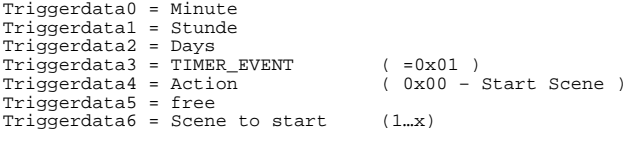

**MIDI Event** Triggerdata0 = MIDI\_Command Triggerdata1 = MIDI\_Data1 Triggerdata2 = MIDI\_Data2 Triggerdata3 = MIDI\_EVENT ( =0x02 ) Triggerdata4 = Action Triggerdata5 = ActionParam1 Triggerdata6 = ActionParam2

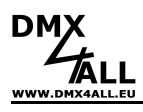

## **DMX4ALL Commands** 31

**Stand-Alone memory organisation (DataVersion 3)**

### Only to use with DMX-Player ONE !

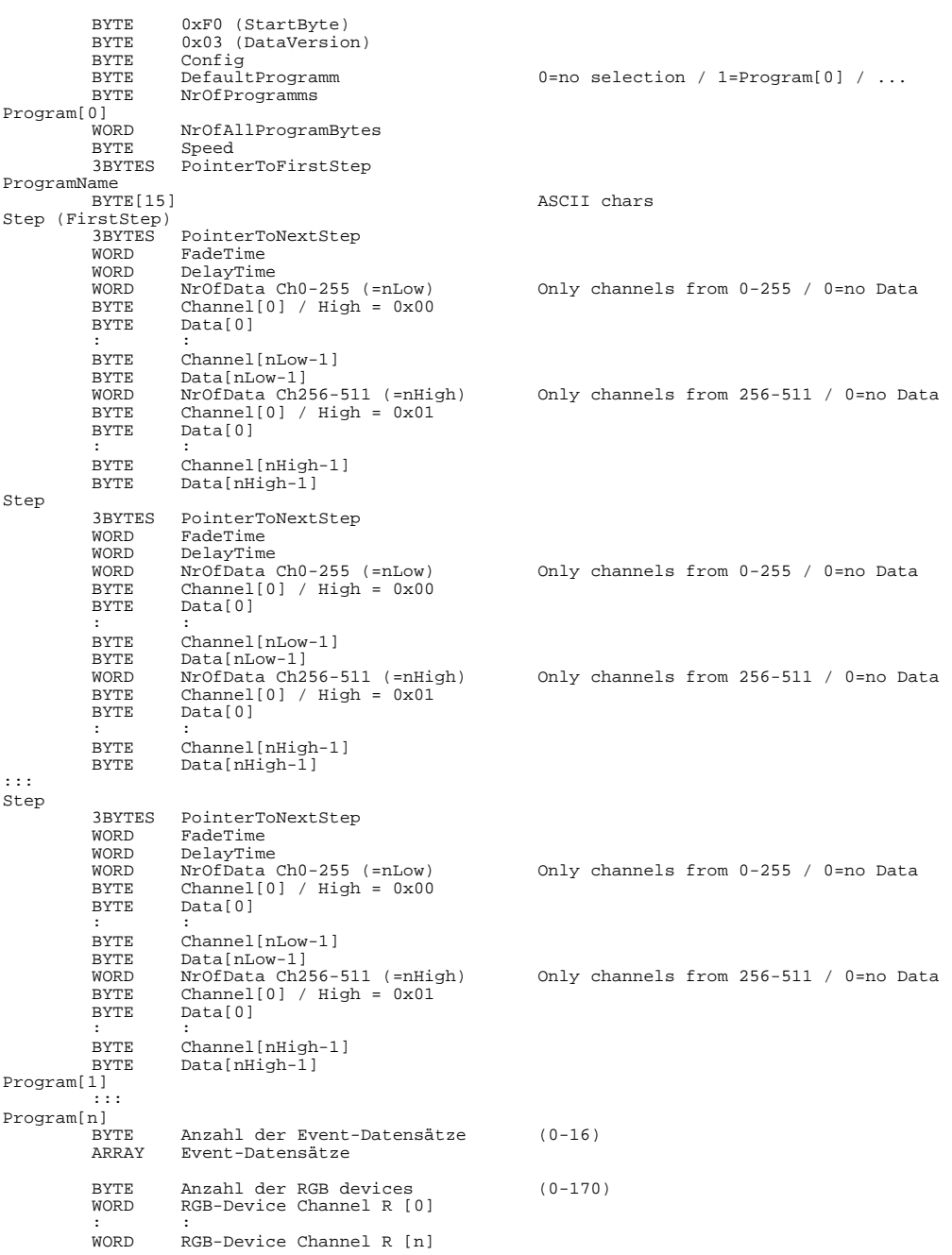

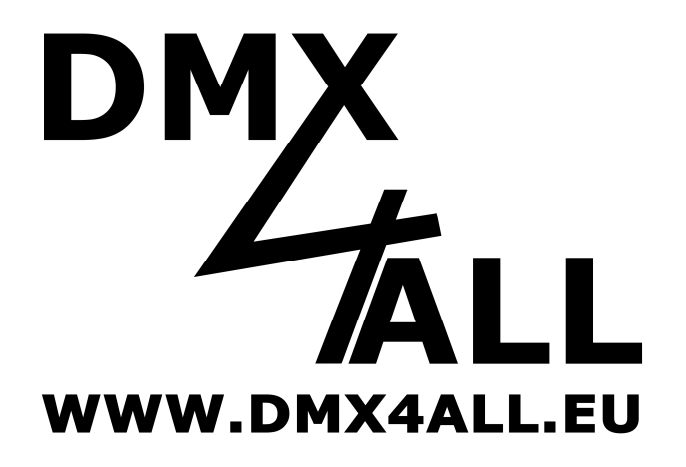

DMX4ALL GmbH Reiterweg 2A D-44869 Bochum Germany

Last change: 27.02.2018

© Copyright DMX4ALL GmbH

All rights reserve. No part of this manual may be reproduced in any form (photocopy, pressure, microfilm or in another procedure) without written permission or processed, multiplied or spread using electronic systems.

All information contained in this manual was arranged with largest care and after best knowledge. Nevertheless errors are to be excluded not completely. For this reason I see myself compelled to point out that I can take over neither a warranty nor the legal responsibility or any adhesion for consequences, which decrease/go back to incorrect data. This document does not contain assured characteristics. The guidance and the characteristics can be changed at any time and without previous announcement.